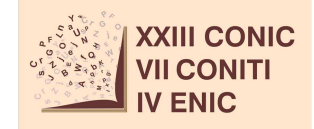

# **PROJETO DE CIRCUITO ELETRÔNICO PARA O MAPA CAÓTICO UNIDIMENSIONAL TANH-MAP**

# **João Victor de Carvalho Evangelista<sup>1</sup> ; Daniel Pedro Bezerra Chaves<sup>2</sup>**

<sup>1</sup>Estudante do Curso de Engenharia Eletrônica- CTG – UFPE; E-mail: jvce92@hotmail.com, <sup>2</sup>Docente/pesquisador do Depto de Engenharia Eletrônica – CTG – UFPE. E-mail: dpb.chaves@gmail.com.

**Sumário:** Recentemente o mapa tanh foi proposto [1]. Este mapa apresenta várias propriedades que o tornam um bom candidato para diversas aplicações presentes em sistemas de comunicação, como compressão, modulação de sinais e geração de números aleatórios. Neste trabalho é proposta uma implementação do mapa da tangente hiperbólica em circuito baseado no par diferencial usando transistores bipolar de junção (TBJ). Uma análise do circuito proposto é realizada e o método de sintonia dos seus parâmetros de controle é descrito.

**Palavras–chave:** aleatório; caos; comunicações; mapas; unidimensionais;

### **INTRODUÇÃO**

Um sistema dinâmico caótico é caracterizado por um comportamento aperiódico, largo espalhamento espectral e imprevisível a longo prazo gerado por alguma não-linearidade. A chave para compreensão desse comportamento inesperado é a sensibilidade que sistemas caóticos possuem às suas condições iniciais. Duas condições iniciais infinitesimalmente distantes produzem um comportamente a longo prazo não correlacionado [2]. Aplicações desse tipo de sistema já vem sendo propostas também para geração de números aleatórios, compressão de dados e modulação digital [3]. Nesse contexto os mapas caóticos unidimensionais merecem atenção especial devido a sua baixa complexidade e o seu largo espalhamento espectral. O mapa tanh proposto em [1] pode ser visto como uma generalização do mapa tent [4], porém com um parâmetro de controle que o torna mais versátil. O mapa tanh também mostrou características boas para operação como um PRNG e também como um modulador digital dependendo do valor do parâmetro de controle [1]. Diante disso, a implementação do mapa em um circuito é um passo importante na aplicação desse mapa num sistema de telecomunicação real.

#### **MATERIAIS E MÉTODOS**

O mapa tanh é definido em  $f: [-1,1] \rightarrow [-1,1]$  e a sua equação de recorrência é dada por

$$
f(x) = e \cdot \tanh[r \cdot (1 - |x|)] - 1. \tag{1}
$$

Onde  $r$  é um parâmetro de controle e  $e = 2/\tanh(r)$ . O diagrama de blocos do circuito proposto para a implementação do mapa pode ser visto na referência [6] e no relatório final. A função  $f(x)$  é o núcleo do circuito onde a operação da tangente hiperbólica é executada. A topologia de circuito usada para implementar  $f(x)$  foi baseada no par diferencial e pode ser vista na Figura 1. As propriedades do mapa tanh são amplamente discutidas em [1] e no relatório final, e são usadas como referência para verificar se o mapa é realmente implementado pelo circuito.

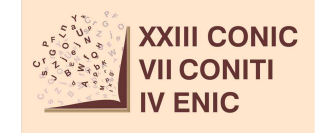

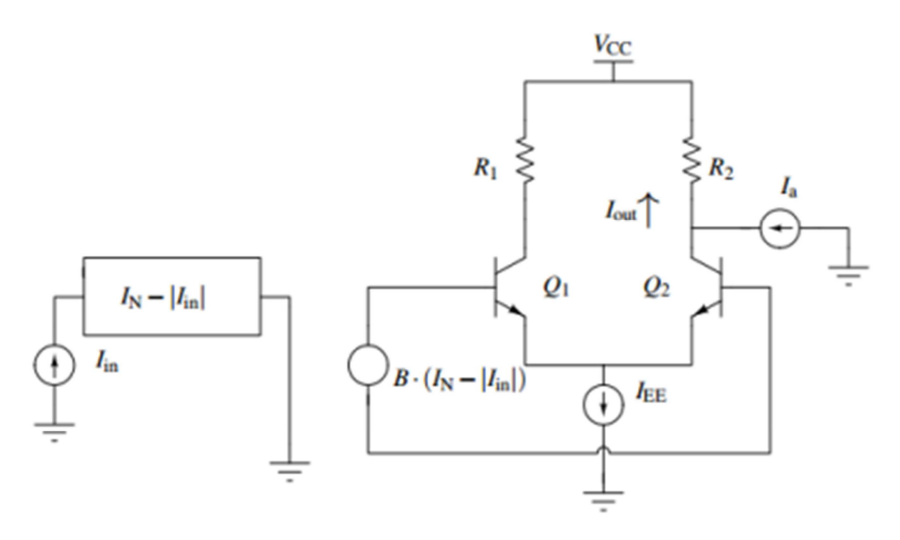

*Figura 1: Núcleo da Tangente Hiperbólica* 

Para que a implementação proposta seja mais versátil o domínio e a imagem da função original serão normalizados por um fator  $I_N$ , para que as correntes e tensões do circuito sejam adequadas para o transistor adotado. No núcleo da tangente hiperbólica são consideradas a corrente de entrada  $I_{in}$  e a corrente de saída  $I_{out}$ . Observando o argumento da tangente hiperbólica em  $(1)$  se vê que o módulo da entrada  $x$  é subtraída de 1, portanto a primeira etapa do núcleo é subtrair o módulo da corrente de entrada da corrente normalizada. Após essa operação a corrente resultante controla uma fonte de tensão controlada por corrente com transimpedância B. Essa fonte de tensão será a entrada diferencial  $v_{id}$  do par diferencial. A corrente de saída é definida como a corrente que sai do coletor de  $Q_2$  (calculada usando as equações do par diferencial descritas em detalhes em [10]) dada por

$$
I_{out} = I_a - I_{c2}
$$
  
\n
$$
\exp\left(\frac{B \cdot (I_N - |I_{in}|)}{2 \cdot V_T}\right)
$$
  
\n
$$
= I_a - I_{EE} \frac{-B \cdot (I_N - |I_{in}|)}{2 \cdot V_T} + \exp\left(\frac{B \cdot (I_N - |I_{in}|)}{2 \cdot V_T}\right)
$$
  
\n
$$
= I_a - \frac{I_{EE}}{2} \cdot \left(1 - \tanh\left(\frac{B \cdot (I_N - |I_{in}|)}{2 \cdot V_T}\right)\right)
$$
  
\n
$$
= \frac{I_{EE}}{2} \cdot \tanh\left(\frac{B \cdot (I_N - |I_{in}|)}{2 \cdot V_T}\right) - \left(\frac{I_{EE}}{2} - I_a\right)
$$
  
\n(2)

Onde  $V_T$  é a tensão térmica do transistor. Normalizando (2) por  $I_N$  temos

$$
\frac{I_{out}}{I_N} = \frac{I_{EE}}{2 \cdot I_N} \cdot \tanh\left(\frac{B \cdot I_N \cdot (1 - |I_{in}|)}{2 \cdot V_T}\right) - \left(\frac{I_{EE} - 2 \cdot I_a}{2 \cdot I_N}\right) \tag{3}
$$

Comparando a equação ( 3 ) com ( 1 ) é possível extrair os parâmetros do circuito em função do parâmetro  $r$ . Primeiramente é necessário estabelecer a corrente de normalização  $I_N$  de acordo com o modelo de transistor usado, então temos que para um valor de  $r$  fixado temos

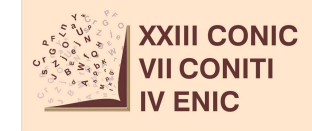

$$
B = \frac{2 \cdot V_T \cdot r}{I_N},\tag{4}
$$

$$
I_{EE} = \frac{4 \cdot I_N}{\tanh(r)},\tag{5}
$$

$$
I_a = \frac{I_{EE}}{2} - I_N.
$$
\n<sup>(6)</sup>

O circuito proposto foi implementado no software *open-source* para simulação de circuitos eletrônicos NGSPICE. Para simulação foram usados os valores  $I_N = 10 \text{ mA}$ ,  $R_1 = R_2 =$ 100Ω,  $C_1 = C_2 = 250$ nF e 2,5 ≤  $r \le 5$ . Usando o modo de simulação transiente foram geradas diversas sequências temporais que foram discretizadas para que o desempenho do circuito fosse analizada. Os parâmetros utilizados para comparar o desempenho do circuito com o mapa teórico foram: a característica de transferência, os histogramas dos valores de saída do mapa, o diagrama de bifurcação [4], o expoente de Lyapunov [2] e a entropia condicional da sequência [7] gerada (presente apenas no relatório final). Para calcular este último foi usado o método descrito em [8] para geração de uma sequência binária a partir da sequência real.

#### **RESULTADOS**

A Figura 2(a) compara os histogramas das sequências geradas pelo circuito e pela simulação númérica do mapa para  $r = 5$ , enquanto a Figura 2(b) mostra uma comparação da curva característica do mapa com o atrator reconstruído para  $r = 3.056$  e  $r = 5$ .<br>(a)

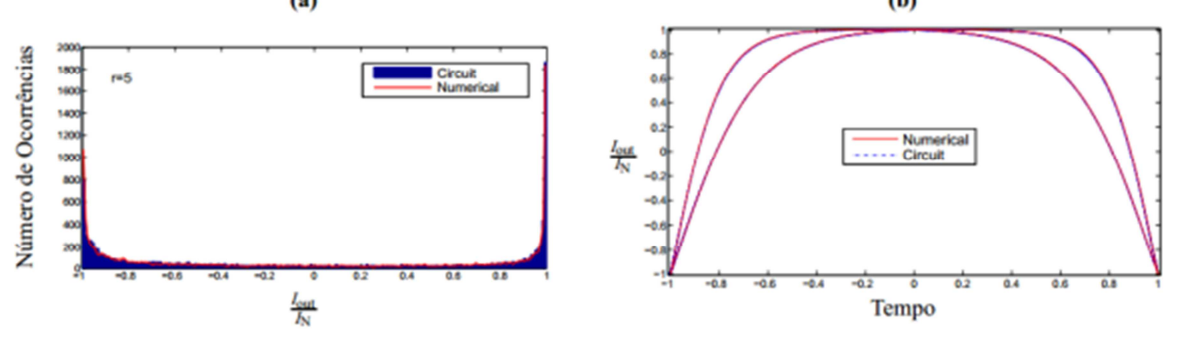

*Figura 2: (a) Entropia Condicional para*  $r = 5$ . *(b) Atrator reconstruído para*  $r = 3.056$  *e* r5*.* 

Na Figura 3(a) o diagrama de bifurcação das sequências geradas pelo circuito é exposto enquanto na Figura 3(b) o expoente de Lyapunov das sequências geradas pelo circuito e pela simulação numérica do mapa são comparados.

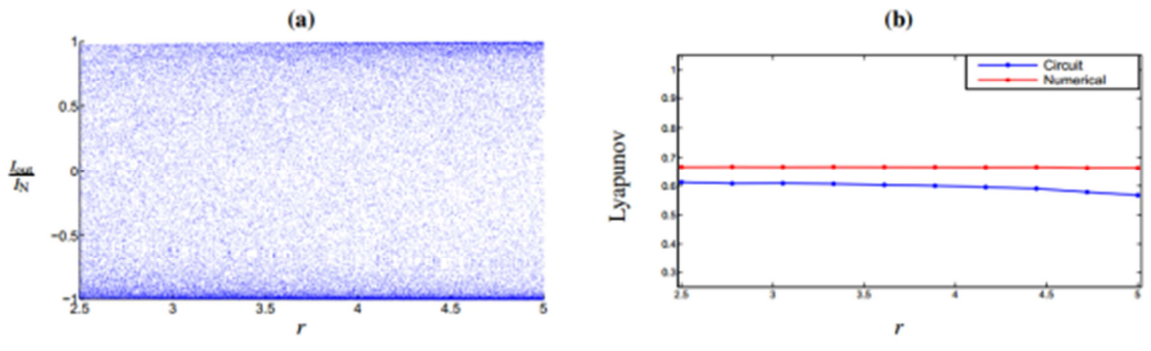

*Figura 3: (a)Diagrama de Bifurcação (b) Expoente de Lyapunov* 

# **DISCUSSÃO**

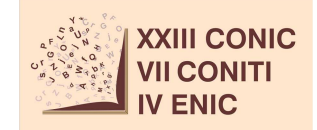

As Figuras 4 a 6 mostram que o circuito opera de modo muito semelhante ao mapa teórico para uma grande faixa de  $r$ , isso possibilita que o circuito seja aplicado a várias etapas de sistemas de comunicação como modulação digital, compressão de dados e geração de sequências aleatórias. Este trabalho também é relevante porque a implementação em circuito de mapas caóticos, por mais simples que sejam, são sempre desafiadoras pela natureza caótica dos mesmos.

### **CONCLUSÕES**

Os resultados mostram que o circuito proposto é capaz de gerar sequências com características muito próximas do mapa proposto em [1]. Avaliando a entropia condicional das sequências geradas pelo circuito, disponível no relatório final, é possível afirmar que através de um processamento da sequência gerada como proposto em [8] o circuito é capaz de operar como um bom gerador de sequências pseudo aleatórias. Comparando com outras implementações em circuitos de mapa caóticos, como o mapa *zigzag* implementado em [5] o circuito resultante é menos complexo e de fácil implementação. Futuramente a fabricação do circuito proposto seria naturalmente o próximo passo para a sua aplicação em sistemas reais. Outra possibilidade é a investigação de variações do mapa que proporcionem uma implementação ainda mais simples ou sequências com propriedades diferentes, no relatório final deste trabalho, por exemplo, é proposta o mapa tanh ziguezague.

# **AGRADECIMENTOS**

Gostaria de agradecer ao CNPq por fornecer a bolsa de iniciação científica, ao meu orientador Daniel Chaves, ao professor Cecílio Pimentel, aos alunos de pós-graduação Carlos e José e ao Departamento de Eletrônica e Sistemas.

## **REFERÊNCIAS**

- [1] D. Chaves, C. Souza, and C. Pimentel, "A new map for chaotic communication," in Telecommunications Symposium (ITS), 2014 International, pp. 1–5, Aug 2014.
- [2] S. H. Strogatz, Nonlinear Dynamics And Chaos: With Applications To Physics, Biology, Chemistry, And Engineering. Studies in Nonlinearity, Westview Press, 1 ed., 2001.
- [3] L. Kocarev, "Chaos-based cryptography: a brief overview," Circuits and Systems Magazine, IEEE, vol. 1, pp. 6–21, Third 2001.
- [4] K. T. Alligood, T. Sauer, and J. A. Yorke, Chaos: an introduction to dynamical systems. Textbooks in mathematical sciences, New York: Springer, 1996.
- [5] A. Beirami, H. Nejati, and W. Ali, "Zigzag map: a variability-aware discrete-time chaoticmap truly random number generator," Electronics Letters, vol. 48, pp. 1537–1538, November 2012.
- [6] P. Dudek and V. Juncu, "Compact discrete-time chaos generator circuit," Electronics Letters, vol. 39, pp. 1431–1432, Oct 2003.
- [7] T. Cover and J. Thomas, Elements of information theory. Wiley-Interscience, 2006.
- [8] J. A. P. Artiles, D. P. B. Chaves, C. Pimentel, and J. V. C. Evangelista, "Uma Metodologia para Geração de Sequências Aleatórias usando Mapas Caóticos," SBrT2015, Setembro 2015, Juiz de Fora MG.
- [9] A. S. Sedra and K. C. Smith, Micro Electronic Circuits. HRW series in Electrical Engineering, CBS College Publishing, second ed., 1987.
- [10] D. O. Pederson and K. Mayaram, Analog integrated circuits for communication principles, simulation and design. Kluwer, 1990.